#### Programming Languages and **Translators**

COMS W4115

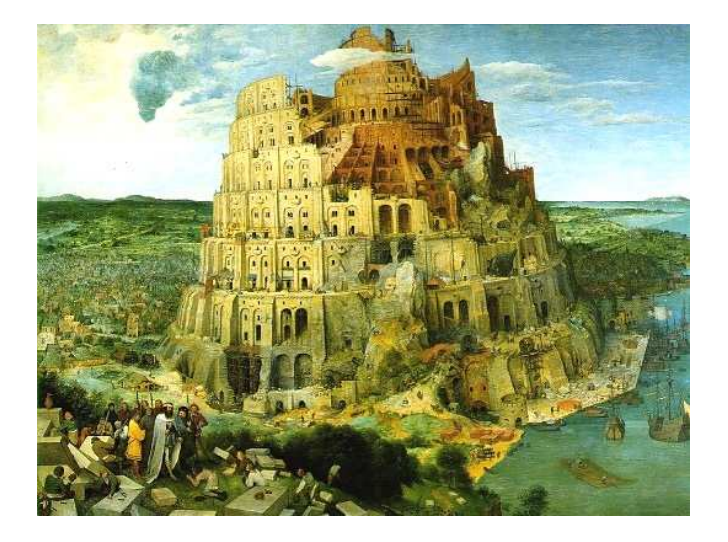

Pieter Bruegel, The Tower of Babel, 1563

Prof. Stephen A. Edwards Fall 2003 Columbia University Department of Computer Science

#### **Instructor**

Prof. Stephen A. Edwards sedwards@cs.columbia.edu http://www.cs.columbia.edu/˜sedwards/ 462 Computer Science Building Office Hours: 4–5 PM Tuesday, Thursday

#### **Schedule**

Tuesdays and Thursdays, 5:40 PM to 6:55 PM

Room 717, Hamilton Hall

September 2 to December 4

Midterm: October 14

Holidays: November 4 (Election day), November 27 (Thanksgiving)

#### **Objectives**

Theory of language design

- Finer points of languages
- Different languages and paradigms

Practice of Compiler Construction

- Overall structure of a compiler
- Automated tools and their use
- Lexical analysis to assembly generation

#### **Required Text**

Alfred V. Aho, Ravi Sethi, and Jeffrey D. Ullman. Compilers: Principles, Techniques, and Tools. Addison-Wesley, 1985.

Available from Papyrus, 114th and Broadway.

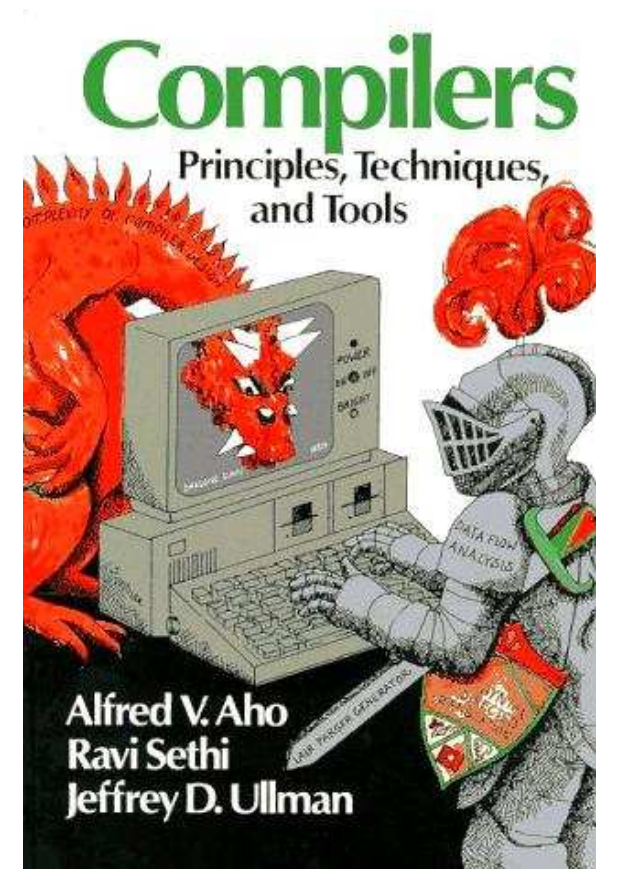

#### **Assignments and Grading**

40% Programming Project

20% Midterm (near middle of term)

30% Final (at end of term)

10% Individual homework

Bottom line: do well on the project, you'll get a good grade.

## **Prerequisite: COMS W3156 Software Engineering**

Teams will build a large software system Makefiles, version control, test suites

Testing will be as important as development

## **Prerequisite: COMS W3261 Computability**

You need to understand grammars.

We will be working with regular and context-free languages.

#### **Class Website**

Off my home page,

http://www.cs.columbia.edu/˜sedwards/

Contains syllabus, lecture notes, and assignments.

Schedule will be continually updated during the semester.

#### **Collaboration**

Collaborate with your team on the project.

Homework is to be done by yourself.

Tests: Will be closed book.

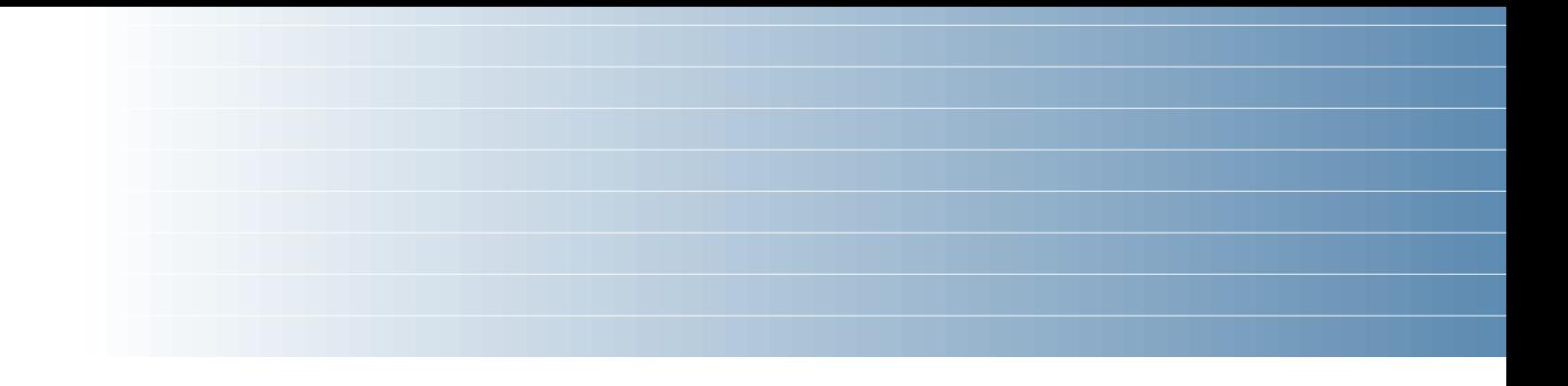

## The Project

## **The Project**

Design and implement your own little language.

Five deliverables:

- 1. A white paper describing and motivating your language
- 2. A language reference manual defining it formally
- 3. A compiler or interpreter for your language running on some sample programs
- 4. A final project report
- 5. A final project presentation

#### **Teams**

Immediately start forming four-person teams to work on this project.

Each team will develop its own langauge.

Suggested division of labor: Front-end, back-end, testing, documentation.

All members of the team should be familiar with the whole project.

#### **First Three Tasks**

1. Decide who you will work with

You'll be stuck with them for the term; choose wisely.

2. Elect a team leader

Languages come out better from dictatorships, not democracies. Besides, you'll have someone to blame.

3. Select a weekly meeting time

Harder than you might think. Might want to discuss with a TA you'd like to have so it is convenient for him/her as well.

#### **White Paper**

Follow the style of the Java white paper (see the class website for a link).

4–8 pages.

Answer the question, "why another language?" with a description of what your language is intended for.

Small snippets of code to show syntax is enough.

#### **Language Reference Manual**

A careful definition of the syntax and semantics of your language.

Follow the style of the C language reference manual (Appendix A of Kernighan and Ritchie, The C Programming Langauge; see the class website).

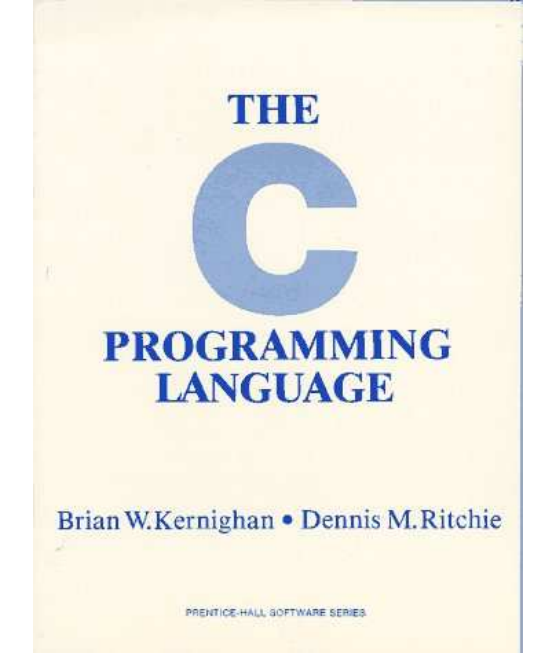

## **Final Report Sections**

- 1. Introduction: the white paper
- 2. Language Tutorial
- 3. Language Reference Manual
- 4. Project Plan
- 5. Architectural Design
- 6. Test Plan
- 7. Lessons Learned
- 8. Complete listing

#### **Due Dates**

White Paper September 23 soon Reference Manual October 23

Final Report December 12?

## **Design a language?**

A small, domain-specific language.

Think of awk or php, not Java or C++.

Examples from last term:

Quantum computing language

Geometric figure drawing language

Projectile motion simulation langauge

Matlab-like array manipulation language

Screenplay animation language

## **Other language ideas**

Simple animation language

Model train simulation language

Escher-like pattern generator

Music manipulation language (harmony)

Web surfing language

Mathematical function manipulator

Simple scripting language (à lá Tcl)

Petri net simulation language

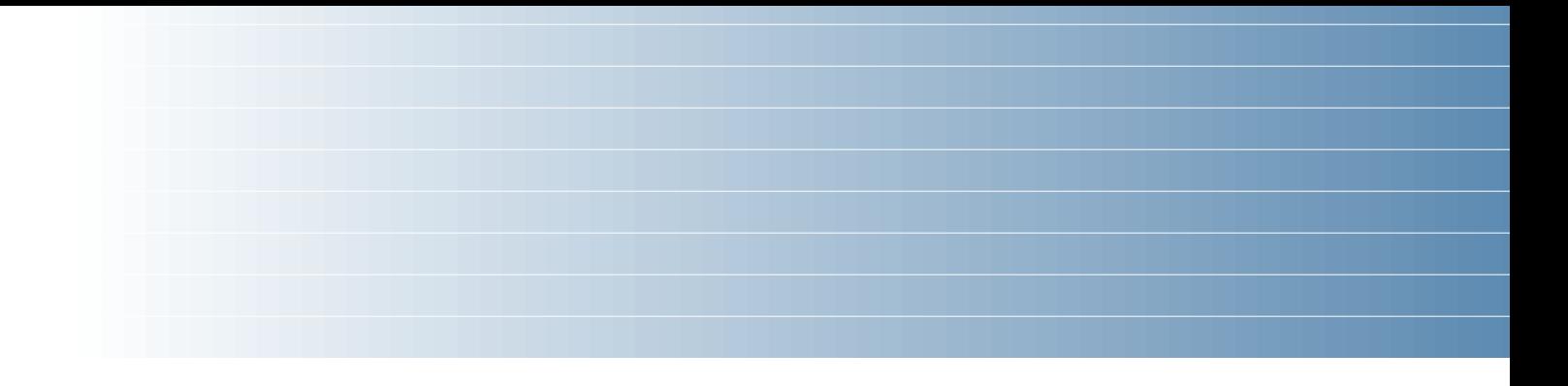

# What's in a Language?

#### **Components of a language: Syntax**

How characters combine to form words, sentences, paragraphs.

**The quick brown fox jumps over the lazy dog.**

is syntactically correct English, but isn't a Java program.

```
class Foo {
  public int j;
  public int foo(int k) { return j + k; }
}
```
Is syntactically correct Java, but isn't C.

## **Specifying Syntax**

Usually done with a context-free grammar.

Typical syntax for algebraic expressions:

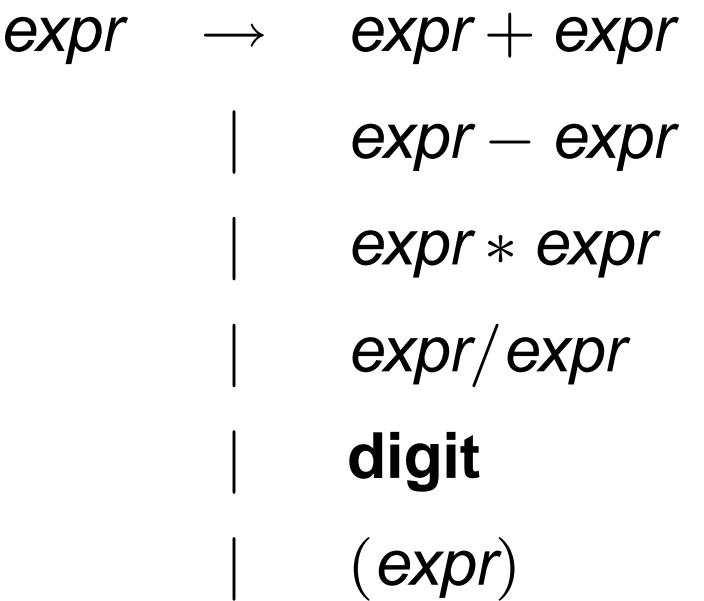

## **Components of a language: Semantics**

What a well-formed program "means."

The semantics of C says this computes the  $n$ th Fibonacci number.

```
int fib(int n)
{
  int a = 0, b = 1;
  int i;
  for (i = 1 ; i < n ; i++)int c = a + b;
    a = b;
    b = c;
  }
  return b;
}
```
When I use a word, it means just what I choose it to mean - neither more nor less.

#### **Semantics**

Something may be syntactically correct but semantically nonsensical.

The rock jumped through the hairy planet.

Or ambiguous

The chickens are ready for eating.

#### **Semantics**

Nonsensical in Java:

```
class Foo {
  int bar(int x) { return Foo; }
}
```
Ambiguous in Java:

```
class Bar {
  public float foo() { return 0; }
 public int foo() { return 0; }
}
```
## **Specifying Semantics**

Doing it formally beyond the scope of this class, but basically two ways:

• Operational semantics

Define a virtual machine and how executing the program evolves the state of the virtual machine

• Denotational semantics

Shows how to build the function representing the behavior of the program (i.e., a transformation of inputs to outputs) from statements in the language.

Most language definitions use an informal operational semantics written in English.

## Great Moments in Programming Language Evolution

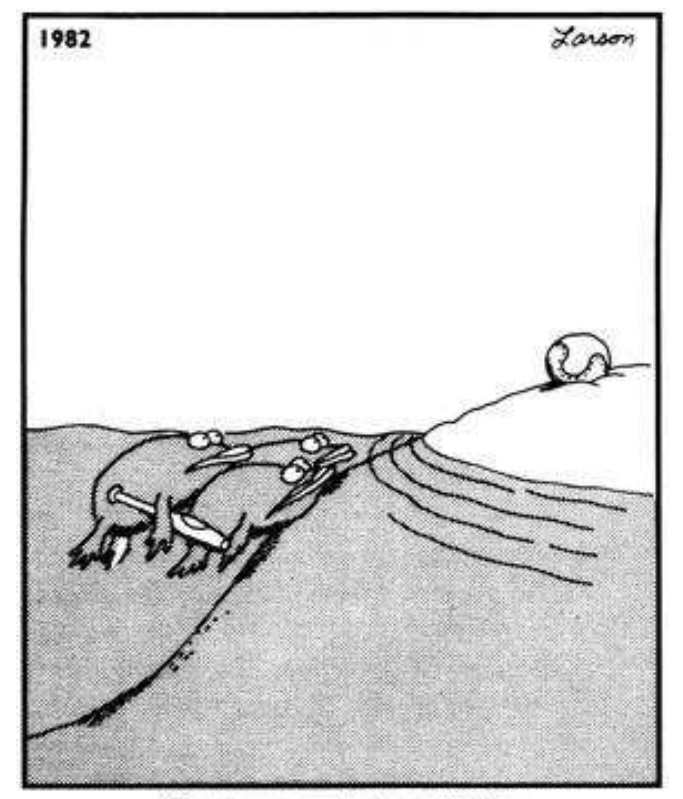

Great moments in evolution

#### **Assembly**

#### Before: numbers

**55 89E5 8B4508 8B550C 39D0 740D 39D0 7E08 29D0 39D0 75F6 C9 C3 29C2**

**EBF6**

#### After: Symbols

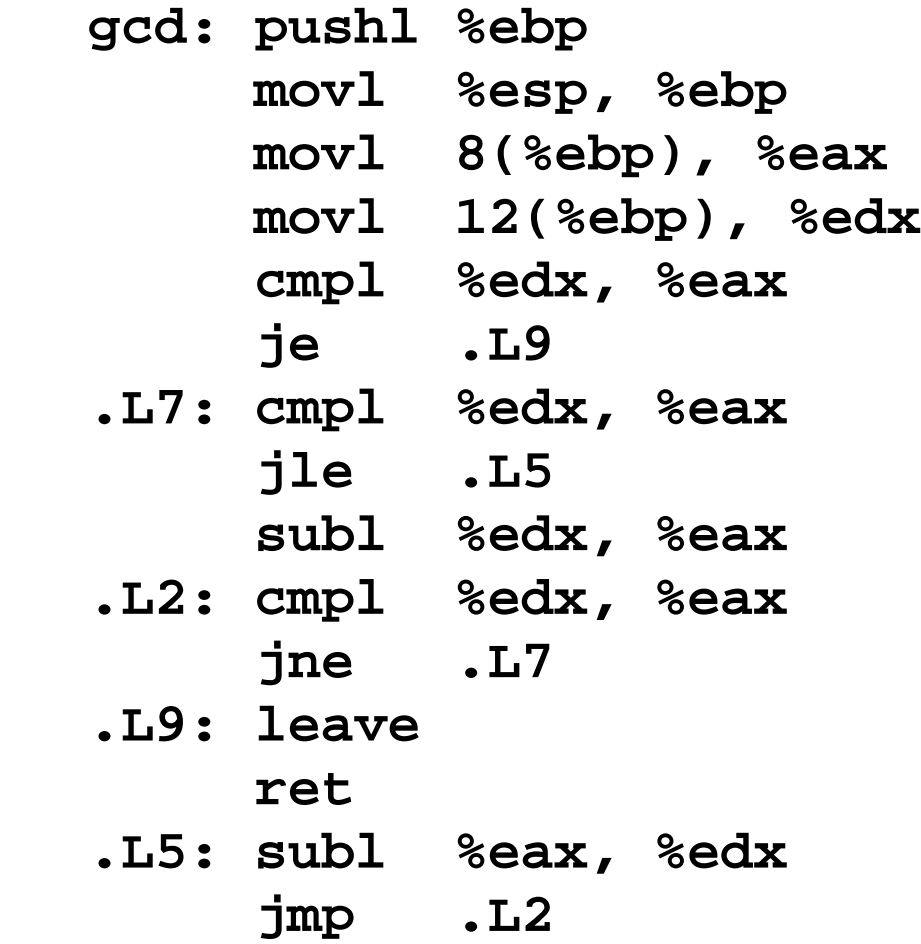

#### **FORTRAN**

#### **Before**

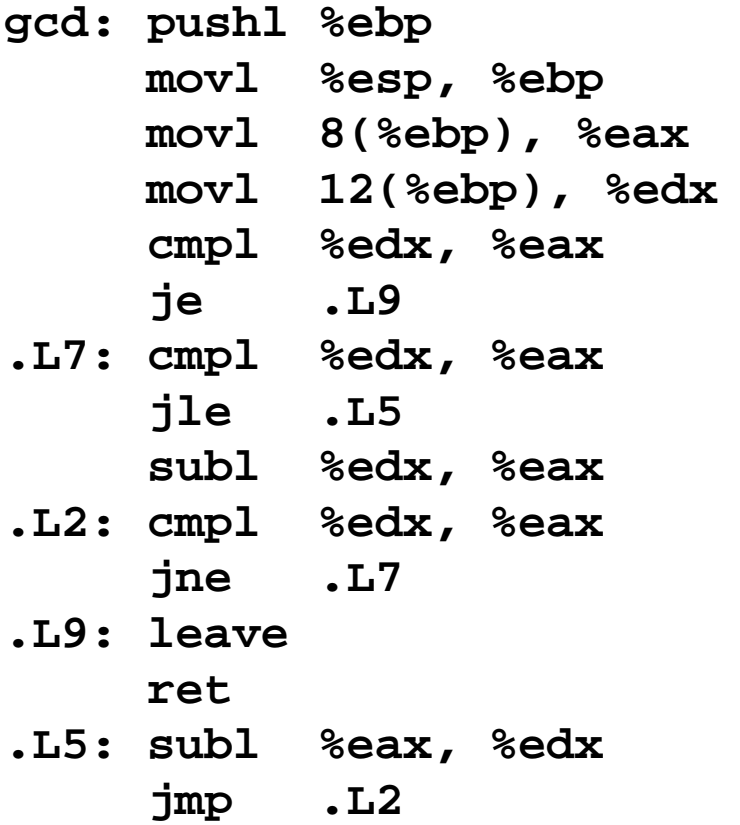

#### After: Expressions, control-flow

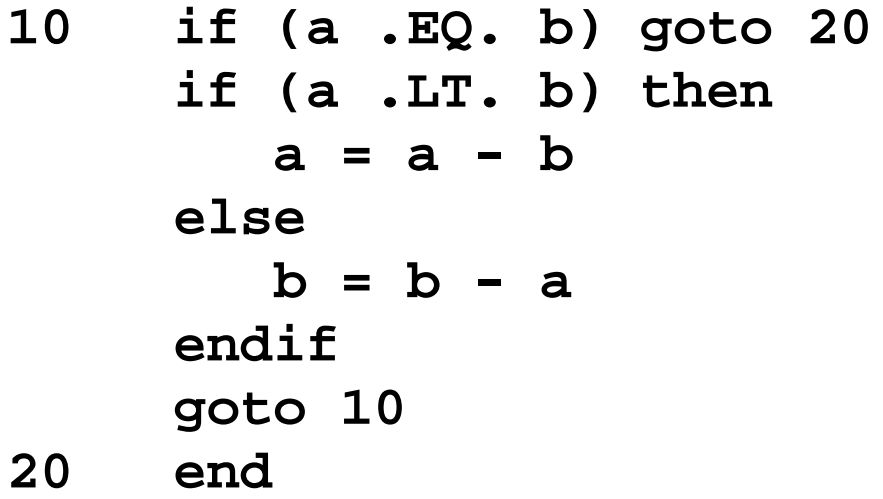

## **COBOL**

Added type declarations, record types, file manipulation

```
data division.
file section.
* describe the input file
fd employee-file-in
           label records standard
           block contains 5 records
           record contains 31 characters
           data record is employee-record-in.
01 employee-record-in.
   02 employee-name-in pic x(20).
   02 employee-rate-in pic 9(3)v99.
   02 employee-hours-in pic 9(3)v99.
   02 line-feed-in pic x(1).
```
#### **LISP, Scheme, Common LISP**

Functional, high-level languages

```
(defun gnome-doc-insert ()
  "Add a documentation header to the current function.
Only C/C++ function types are properly supported currently."
  (interactive)
  (let (c-insert-here (point))
    (save-excursion
      (beginning-of-defun)
      (let (c-arglist
            c-funcname
            (c-point (point))
            c-comment-point
            c-isvoid
            c-doinsert)
        (search-backward "(")
        (forward-line -2)
        (while (or (looking-at "ˆ$")
                   (looking-at "ˆ *}")
                    (looking-at "ˆ \\*")
                    (looking-at "ˆ#"))
          (forward-line 1))
```
#### **APL**

#### Powerful operators, interactive language

```
\sim \simZ+GAUSSRAND N; B; F; M; P; Q; R[1] AReturns \omega random numbers having a Gaussian normal distribution
      A (with mean 0 and variance 1) Uses the Box-Muller method.
\lceil 2 \rceil[3]A See Numerical Recipes in C, pq. 289.
[4]\mathsf{R}Z + 10[5][6]M^{2}-1+2*31A largest integer
[7] L1:Q+N-PZA how many more we need
[8] \rightarrow (Q \le 0)/L2A quit if none
[9] Q+[1.3 \times 0 + 2]A approx num points needed
[10] P+<sup>-</sup>1+(2+M-1)×<sup>-</sup>1+?(0,2)pM a random points in -1 to 1 square
[11] R++/P\times PA distance from origin squared
12] B+(R \neq 0) \land R \leq 1A points within unit circle
[13] R+B/R \diamond P+B/P[14] F+ (<sup>-</sup>2\times ( \oplus R) \div R) \star . 5
[15] Z+Z, P\times F, [1.5]F
161 + L1[17] L2:Z+N+Z[18] A ArchDate: 12/16/1997 16:20:23.170
```
Source: Jim Weigang, http://www.chilton.com/~ jimw/gsrand.html

#### **Algol, Pascal, Clu, Modula, Ada**

Imperative, block-structured language, formal syntax definition, structured programming

```
PROC insert = (INT e, REF TREE t)VOID:
  # NB inserts in t as a side effect #
  IF TREE(t) IS NIL THEN t := HEAP NODE := (e, TREE(NIL), TREE(NIL))
  ELIF e < e OF t THEN insert(e, l OF t)
  ELIF e > e OF t THEN insert(e, r OF t)
  FI;
PROC trav = (INT switch, TREE t, SCANNER continue, alternative)VOID:
  # traverse the root node and right sub-tree of t only. #
  IF t IS NIL THEN continue(switch, alternative)
  ELIF e OF t <= switch THEN
        print(e OF t);
        traverse( switch, r OF t, continue, alternative)
  ELSE # e OF t > switch #
        PROC defer = (INT sw, SCANNER alt)VOID:
               trav(sw, t, continue, alt);
         alternative(e OF t, defer)
  FI;
```
Algol-68, source http://www.csse.monash.edu.au/˜lloyd/tildeProgLang/Algol68/treemerge.a68

#### **SNOBOL, Icon**

#### String-processing languages

```
LETTER = 'ABCDEFGHIJKLMNOPQRSTUVWXYZ$#@'
  SP.CH = "+-,=.*()'/& "
  SCOTA = SP.CH
  SCOTA '&' =
  Q = I'QLIT = Q FENCE BREAK(Q) Q
  ELEM = QLIT | 'L' Q | ANY(SCOTA) | BREAK(SCOTA) | REM
  F3 = ARBNO(ELEM FENCE)
  B = (SPAN(' ') | RPOS(0)) FENCE
  F1 = BREAK(' ') | REM
  F2 = F1
  CAOP = ('LCL' | 'SET') ANY('ABC') |
+ 'AIF' | 'AGO' | 'ACTR' | 'ANOP'
  ATTR = ANY('TLSIKN')
  ELEMC = '(' FENCE *F3C ')' | ATTR Q | ELEM
  F3C = ARBNO(ELEMC FENCE)
  ASM360 = F1 . NAME B
+ ( CAOP . OPERATION B F3C . OPERAND |
+ F2 . OPERATION B F3 . OPERAND)
+ B REM . COMMENT
```
SNOBOL: Parse IBM 360 assembly. From Gimpel's book, http://www.snobol4.org/

#### **BASIC**

#### Programming for the masses

- **PRINT "GUESS A NUMBER BETWEEN ONE AND TEN"**
- **INPUT A\$**
- **IF A\$ = "5" THEN PRINT "GOOD JOB, YOU GUESSED IT"**
- **IF A\$ = "5" GOTO 100**
- **PRINT "YOU ARE WRONG. TRY AGAIN"**
- **GOTO 10**

**END**

#### **Simula, Smalltalk, C++, Java, C#**

The object-oriented philosophy

```
class Shape(x, y); integer x; integer y;
virtual: procedure draw;
begin
   comment -- get the x & y components for the object --;
   integer procedure getX;
      getX := x;
   integer procedure getY;
      getY := y;
   comment -- set the x & y coordinates for the object --;
   integer procedure setX(newx); integer newx;
      x := newx;
   integer procedure setY(newy); integer newy;
      y := newy;
end Shape;
```
Efficiency for systems programming

```
int gcd(int a, int b)
{
 while (a != b) {
    if (a > b) a -= b;
    else b -= a;
  }
  return a;
}
```
#### **ML, Miranda, Haskell**

#### Purer functional language

```
structure RevStack = struct
  type 'a stack = 'a list
 exception Empty
 val empty = []
  fun isEmpty (s:'a stack):bool =
    (case s
       of [] => true
        | _ => false)
  fun top (s:'a stack): =
    (case s
       of [] => raise Empty
        | x::xs => x)
  fun pop (s:'a stack):'a stack =
    (case s
        of [] => raise Empty
         | x::xs => xs)
  fun push (s:'a stack,x: 'a):'a stack = x::s
  fun rev (s:'a stack):'a stack = rev (s)
end
```
#### **sh, awk, perl, tcl, python**

Scripting languages:glue for binding the universe together

```
class() {
  classname='echo "$1" | sed -n '1 s/ *:.*$//p''
  parent='echo "$1" | sed -n '1 s/ˆ.*: *//p''
  hppbody='echo "$1" | sed -n '2,$p''
  forwarddefs="$forwarddefs
  class $classname;"
  if (echo $hppbody | grep -q "$classname()"); then
    defaultconstructor=
 else
    defaultconstructor="$classname() {}"
  fi
}
```
#### **VisiCalc, Lotus 1-2-3, Excel**

The spreadsheet style of programming

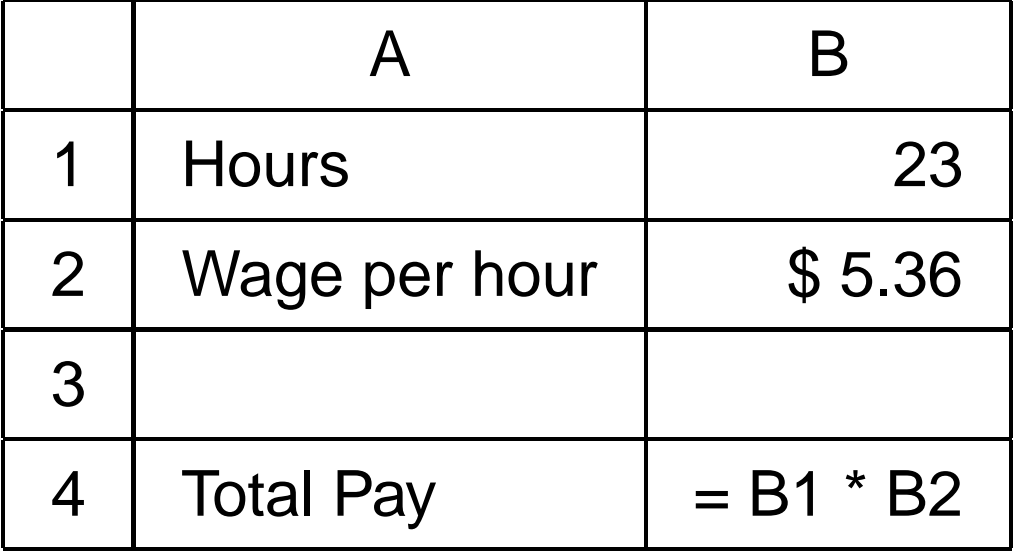

#### **SQL**

#### Database queries

```
CREATE TABLE shirt (
    id SMALLINT UNSIGNED NOT NULL AUTO_INCREMENT,
    style ENUM('t-shirt', 'polo', 'dress') NOT NULL,
    color ENUM('red', 'blue', 'white', 'black') NOT NULL,
    owner SMALLINT UNSIGNED NOT NULL
          REFERENCES person(id),
    PRIMARY KEY (id)
);
```
**INSERT INTO shirt VALUES (NULL, 'polo', 'blue', LAST\_INSERT\_ID()), (NULL, 'dress', 'white', LAST\_INSERT\_ID()), (NULL, 't-shirt', 'blue', LAST\_INSERT\_ID());**

#### **Prolog**

#### Logic Language

```
edge(a, b). edge(b, c).
edge(c, d). edge(d, e).
edge(b, e). edge(d, f).
path(X, X).
path(X, Y) :-
    edge(X, Z), path(Z, Y).
```